**Smartplant License Manager Keygen WORK Generatorl**

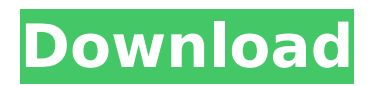

once the hostid information is retrieved, the hostid information can be used to get the license server machine information. the following figure shows a successful request to get the machine information for the license server. in this example, we are requesting the machine information for the flexid9 license server. you can view the details for other license servers by clicking license server in the pull-down menu and selecting the license server. splm can manage autodesk products from any company. it supports product feature codes of all three autodesk products: autocad, autocad and autocad lt. for each product, a specific feature code is set in the splm configuration. the feature code is defined in the splm configuration. all communication with the products is through the feature code. any request to a product is sent to the splm using the feature code. the splm can be configured to control the type of license that is issued for the autodesk products. this includes control over the features and the features version that is controlled. for example, the splm can control features that include: cannot generate drawings cannot create layers cannot create symbols cannot export the components of the smartplant license manager (splm) that enable it to manage autodesk products can be implemented on a single system or can be distributed across the network. the tools and programming interfaces that enable these components to communicate with the autodesk products are provided by twincat. the twincat manager handles all of the licensing management that is performed by the splm.

## **Smartplant License Manager Keygen Generatorl**

install splm using 'license machine' option.(serial: 00103189401000)run 'generate machine id' (genmachinegui.exe) and generate id to the text file.run keygenkeygen.exe and keygenspkeygen.execopy 'hardware fingerprint' from spkeygen.exe to the hwid field of the keygen.exe and input 'name' either. serial number will be generated.copy 'name' and generated 'serial' to the spkeygen.exe's fields - 'name' and 'key'.press ok.in a few seconds you will see popup window 'key is valid and has been stored', press ok.restart keygenspkeygen.exenow you will see another window. copy generated in the first step your 'machine id' to the first field of the keygen.press 'caesar' button and enter number of seats in the 6 fileds (for ex. 10) and press 'done' button, input license expiry day (for ex. 500).press 'generate' button. your license will be generated in the bottom field. copy it.start splm (license.exe), choose 'install and remove' option, choose 'install license key' option and paste copied license in the field'license key', press ok.in the root menu of the splm choose option 'configure and test -> select license machine for client', enter your pc name in the field'license machine', press ok.in the root menu choose option 'display -> show key status' and test stored keys.install caesar and run it. license manager will read and display license information on your computer. you can use this information to validate your license for your autodesk applications. you can also use this information to set the cpu and ram limits for the license. for more information, see related solutions. 5ec8ef588b

<https://www.solaiocompound.it/wp-content/uploads/2022/11/xiaudel.pdf> [https://www.onmoda.net/wp-content/uploads/2022/11/Plutocracy\\_Free\\_Download.pdf](https://www.onmoda.net/wp-content/uploads/2022/11/Plutocracy_Free_Download.pdf) <https://carolwestfineart.com/hd-online-player-install-fullmetal-alchemist-brotherhood-720p/> <https://befriend.travel/wp-content/uploads/2022/11/TheIntouchables2011720pBlurayx264anoXmousmp4.pdf> <https://1w74.com/corel-knockout-2-plug-in-for-adobe-photoshop-64-bit-41/> <http://www.male-blog.com/2022/11/20/prtg-network-monitor-v12-2-1-1767-shock-free-crack/> [http://www.studiofratini.com/wp](http://www.studiofratini.com/wp-content/uploads/2022/11/EaseUS_Data_Recovery_Wizard_1291_Crack_Key_License_Code_Latest_NEW.pdf)[content/uploads/2022/11/EaseUS\\_Data\\_Recovery\\_Wizard\\_1291\\_Crack\\_Key\\_License\\_Code\\_Latest\\_NEW.pdf](http://www.studiofratini.com/wp-content/uploads/2022/11/EaseUS_Data_Recovery_Wizard_1291_Crack_Key_License_Code_Latest_NEW.pdf) [https://www.romashopcity.com/wp-content/uploads/2022/11/Zaccaria\\_Pinball\\_Download\\_Licence\\_Key.pdf](https://www.romashopcity.com/wp-content/uploads/2022/11/Zaccaria_Pinball_Download_Licence_Key.pdf) <https://aglgamelab.com/free-2021-download-cheat-all-jutsu-talent-level-10-with-charles-work-100/> <http://adomemorial.com/2022/11/20/av-music-morpher-gold-4-0-60-with-serial-crack-verified/> <http://orbeeari.com/?p=110770> <http://gjurmet.com/en/creo-elements-direct-modeling-crack-18-1-epub-link/> <https://amnar.ro/magix-movie-edit-pro-premium-2017-v16-0-3-63-crack-patched-howtopc-rar/>

<https://www.glasspro.pl/2022/11/20/biopharmaceutics-and-pharmacokinetics-by-venkateswarlu-pdf-verified/> <http://insenergias.org/?p=96872>

[https://earthoceanandairtravel.com/2022/11/20/fujitsu-scandall-pro-v2-0-150-\\_verified\\_/](https://earthoceanandairtravel.com/2022/11/20/fujitsu-scandall-pro-v2-0-150-_verified_/) [https://www.romashopcity.com/wp](https://www.romashopcity.com/wp-content/uploads/2022/11/Ip_Video_System_Design_Tool_REPACK_Crack_Serial.pdf)[content/uploads/2022/11/Ip\\_Video\\_System\\_Design\\_Tool\\_REPACK\\_Crack\\_Serial.pdf](https://www.romashopcity.com/wp-content/uploads/2022/11/Ip_Video_System_Design_Tool_REPACK_Crack_Serial.pdf) [https://biotechyou.com/paysafecard-hack-v-4-0-download-\\_hot\\_-gratis/](https://biotechyou.com/paysafecard-hack-v-4-0-download-_hot_-gratis/) [http://jwbotanicals.com/wp-content/uploads/2022/11/Maticard\\_Card\\_Design\\_Software\\_Download\\_NEW.pdf](http://jwbotanicals.com/wp-content/uploads/2022/11/Maticard_Card_Design_Software_Download_NEW.pdf) [https://superstitionsar.org/wp](https://superstitionsar.org/wp-content/uploads/2022/11/Software_Engineering_Aa_Puntambekar_Free_LINK_Download.pdf)[content/uploads/2022/11/Software\\_Engineering\\_Aa\\_Puntambekar\\_Free\\_LINK\\_Download.pdf](https://superstitionsar.org/wp-content/uploads/2022/11/Software_Engineering_Aa_Puntambekar_Free_LINK_Download.pdf)